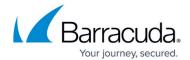

## Sources (Application View)

https://campus.barracuda.com/doc/98217381/

The **Sources** section provides information about domains, IP addresses, violations, and web pages where the violation was observed.

- **Source**: Displays the selected domain details that the violations were observed for.
- IP Addresses: Displays the IP details that were resolved to the specified domain/source.
- **Violations**: Displays the total number of violations observed on the domain for the selected timescale. Hover over the graph to view the total number of violations observed for a specific period.
- Resources: The web pages (resources) of the selected domain where the violations were observed.

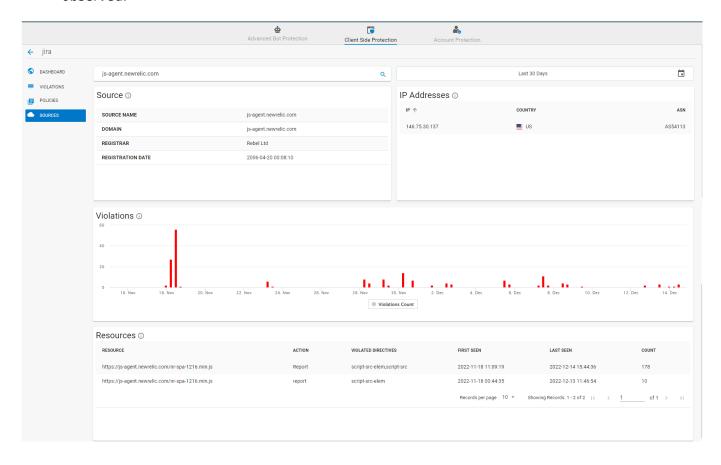

Sources (Application View) 1/2

## Barracuda Web Application Firewall

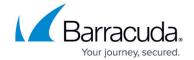

## **Figures**

1. Sources\_CSP.png

© Barracuda Networks Inc., 2024 The information contained within this document is confidential and proprietary to Barracuda Networks Inc. No portion of this document may be copied, distributed, publicized or used for other than internal documentary purposes without the written consent of an official representative of Barracuda Networks Inc. All specifications are subject to change without notice. Barracuda Networks Inc. assumes no responsibility for any inaccuracies in this document. Barracuda Networks Inc. reserves the right to change, modify, transfer, or otherwise revise this publication without notice.

Sources (Application View) 2 / 2